# Introduction à la programmation en C++ Les objets

Nicolas Audebert

Vendredi 16 novembre 2018

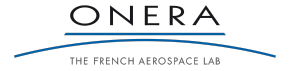

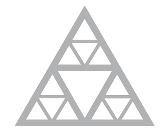

**École des Ponts** ParisTech

#### Rendus de TP et des exercices

Les rendus se font sur [Educnet](https://educnet.enpc.fr), même en cas de retard. Pas par mail.

- 1. Le code rendu doit compiler.
- 2. Le code rendu doit être propre (indentation, noms de variables clairs).
- 3. Le code rendu doit être commenté (réponses aux questions, fonctionnement du code).
- 4. Rassembler le code dans une seule archive (.zip. .rar, .tar.gz, etc.).
- 5. Le code doit contenir les noms des deux binômes le cas échéant.

Un exercice ou un TP rendu en retard ou ne respectant pas une des consignes ci-dessus sera pénalisé.

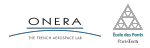

#### <span id="page-2-0"></span>[Rappels](#page-2-0)

- 
- 
- 
- 

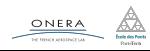

## Tableaux multi-dimensionnels

### Tableaux 2D en C++

Les tableaux 2D de taille constante sont autorisés en C++, mais peu pratiques.

## En pratique

En pratique, on utilise des tableaux 1D que l'on parcourt en lignes ou

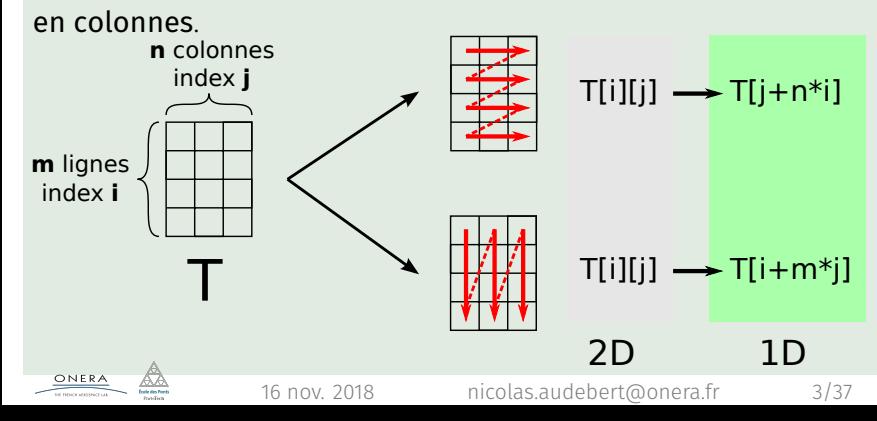

## Allocation dynamique - Pointeurs

## Définition

Un **pointeur** est une variable qui stocke une adresse vers une zone mémoire (tableau ou variable) dans la pile ou dans le tas.

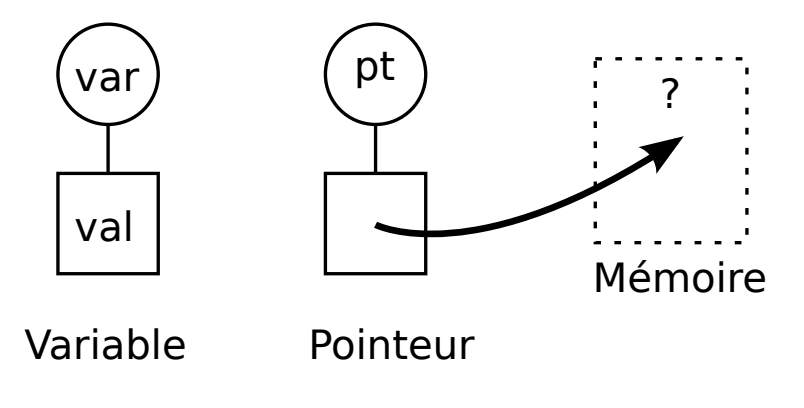

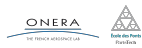

Les pointeurs sont caractérisés par le symbole  $\star$ .

```
double* ptr; // un pointeur vers un double
int* ptr; // un pointeur vers un entier
int test = 10;
ptr = &test; // le pointeur redirige vers test
int val = *ptr; // val contient 10
```
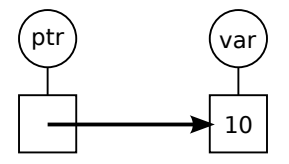

Pour récupérer l'adresse d'une variable on utilise le &. Pour récupérer la valeur pointée par une adresse, on utilise \*.

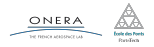

L'intérêt d'utiliser des pointeurs avec des variables classiques est limité.

#### Des pointeurs pour le tas

Les pointeurs sont la porte d'entrée vers le tas (la mémoire de l'ordinateur).

- ▶ Créer une variable dans le tas : new
- ▶ Supprimer une variable dans le tas : delete

#### Gestion de la mémoire

Chaque appel à new doit être suivi par un unique appel à delete.

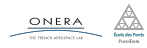

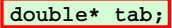

```
int n=5;
tab = new double[n];
for(int i=0; i<n; i++){
     tab[i] = 2*i;
}
delete[] tab;
```
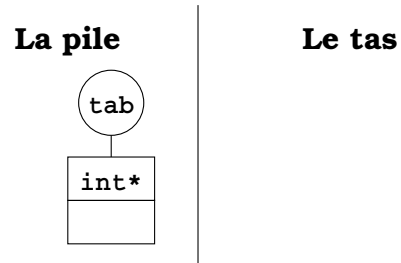

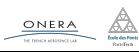

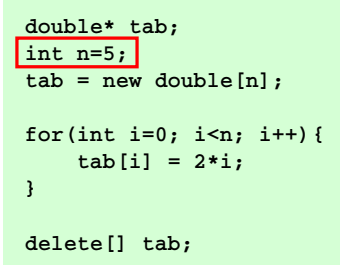

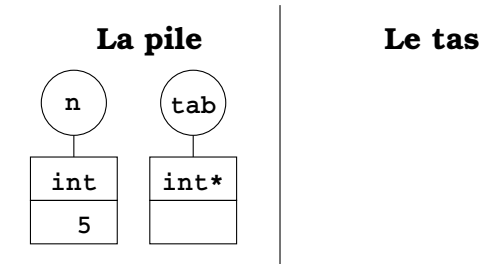

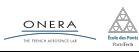

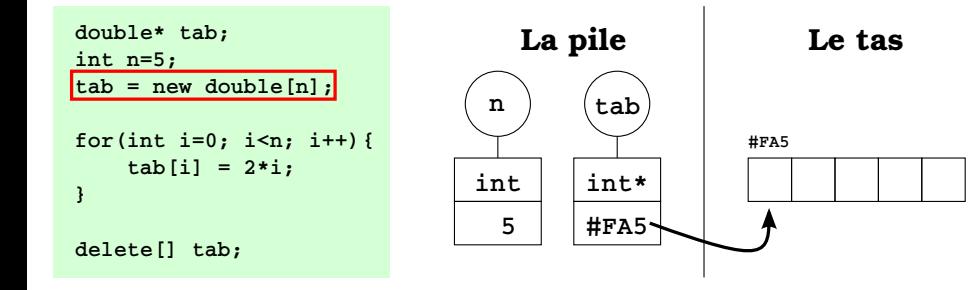

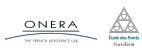

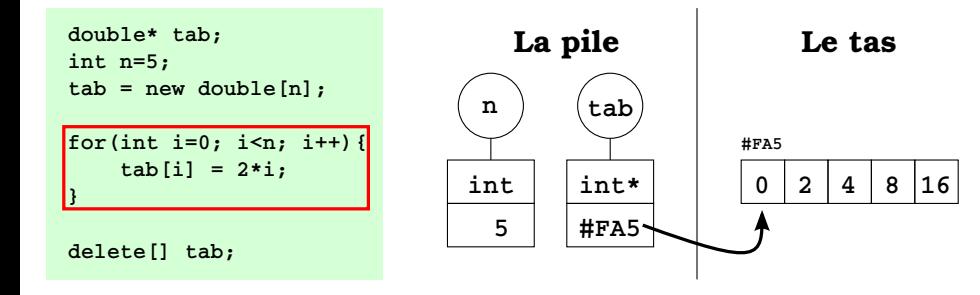

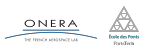

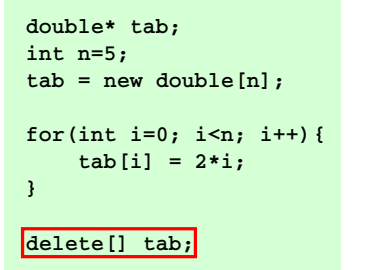

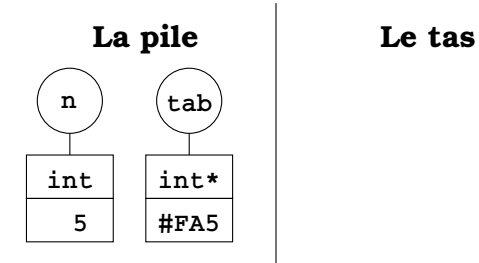

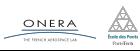

#### Modifier la variable / tableau désigné par le pointeurs

- ▶ Pas besoin de passage par référence : on ne modifie pas le pointeur (l'adresse), seulement les valeurs stockées dans la zone de la mémoire désignées par le pointeur.
- ▶ On peut utiliser les fonctions créées pour les tableaux statiques.

```
void fill(double* tab, int n){
   for(int i=0; i<n; i++)
    tab[i] = 2*i;
}
double* t;
int taille=5;
t = new double[taille];
fill(t,taille);
delete[] tab;
                                         n
                                          5
                                        int
                                                   tab
                                                  int* 0 2 4 8 16
                                                           non modifié
```
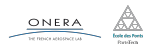

#### Modifier le pointeur

▶ Il faut faire un passage par référence : on modifie l'adresse stockée par le pointeur.

**tab**

**int\* ?**

```
void create(double* tab, int n){
   tab = new double[n];
   cout << tab << endl;
}
double* t;
int taille=5;
create(t,taille);
cout << t << endl;
delete[] tab;
                                     taille
                                        5
                                      int
```
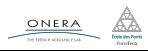

### Modifier le pointeur

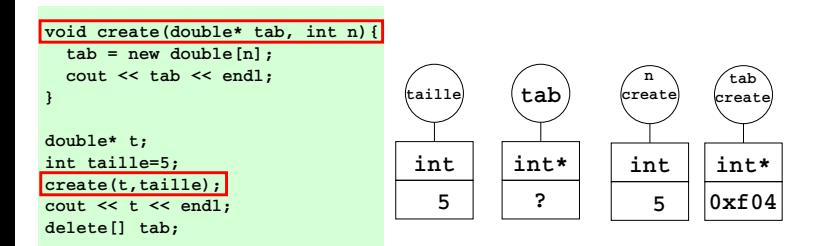

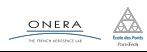

### Modifier le pointeur

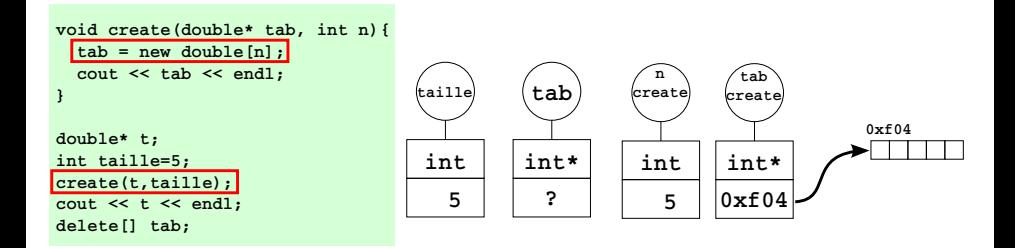

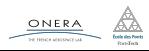

### Modifier le pointeur

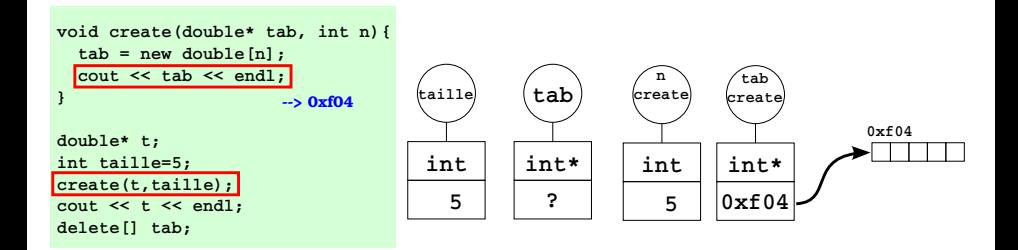

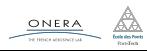

#### Modifier le pointeur

```
void create(double* tab, int n){
   tab = new double[n];
   cout << tab << endl;
}
double* t;
int taille=5;
create(t,taille);
cout << t << endl;
delete[] tab;
                       --> 0xf04
```
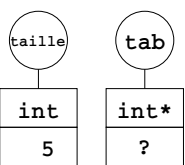

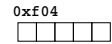

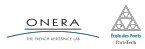

### Modifier le pointeur

```
void create(double* tab, int n){
   tab = new double[n];
   cout << tab << endl;
}
double* t;
int taille=5;
create(t,taille);
cout << t << endl
delete[] tab;
                       --> 0xf04
                        --> ?
```
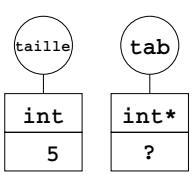

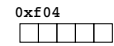

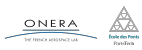

#### Modifier le pointeur

```
void create(double* tab, int n){
   tab = new double[n];
   cout << tab << endl;
}
double* t;
int taille=5;
create(t,taille);
cout << t << endl;
delete[] tab;
--> ERREUR non alloué
                       --> 0xf04
                        --> ?
```
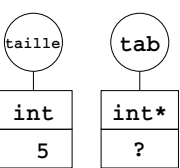

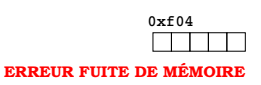

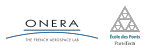

#### Modifier le pointeur

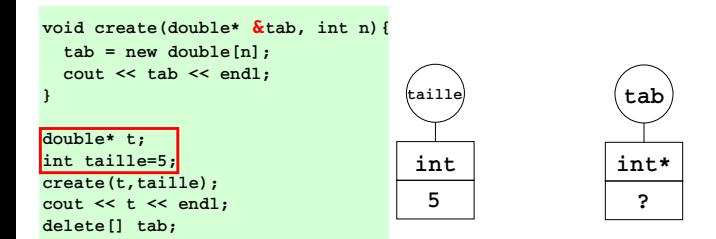

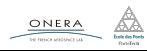

### Modifier le pointeur

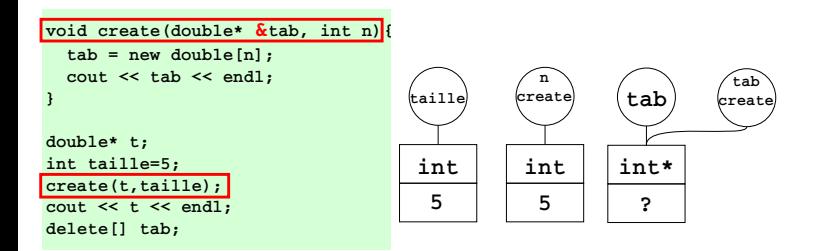

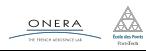

### Modifier le pointeur

▶ Il faut faire un passage par référence : on modifie l'adresse stockée par le pointeur.

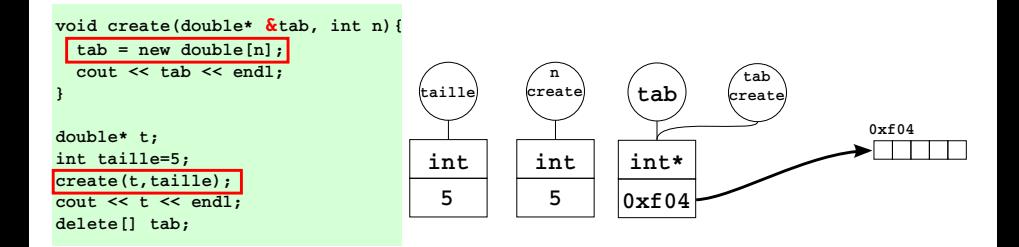

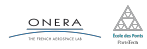

### Modifier le pointeur

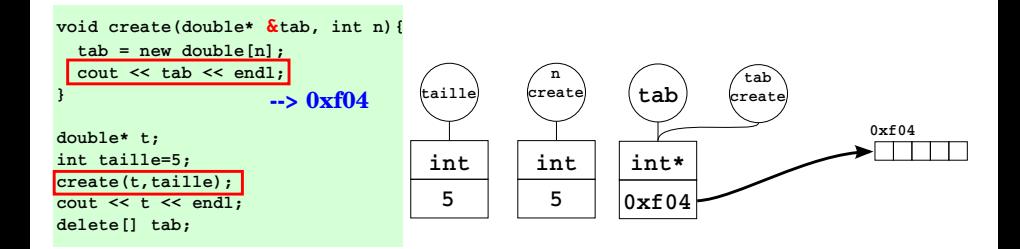

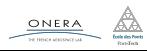

#### Modifier le pointeur

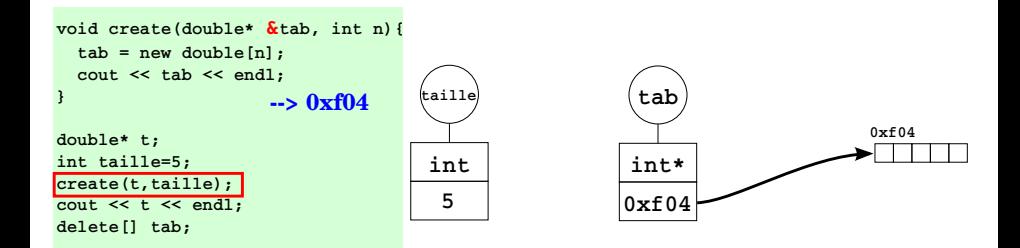

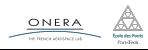

#### Modifier le pointeur

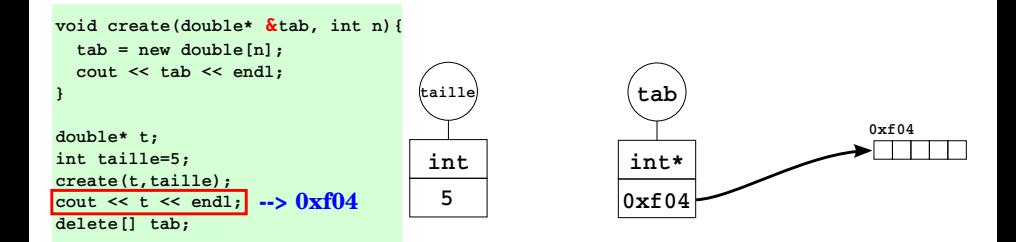

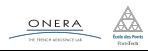

#### Modifier le pointeur

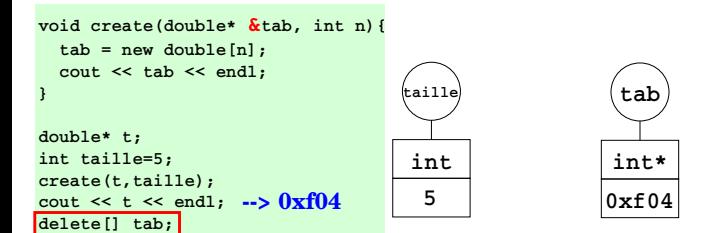

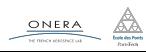

## Egalité de pointeurs

L'égalité de pointeurs est autorisée.

### Attention

- ▶ Il y a des risques de fuite de mémoire
- Deux pointeurs égaux renvoient au même espace mémoire
- ▶ Il n'y a pas création d'un nouveau tableau

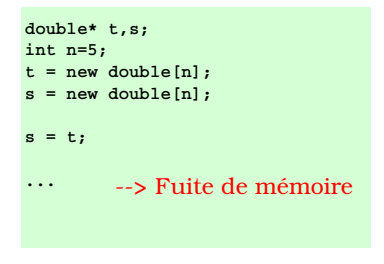

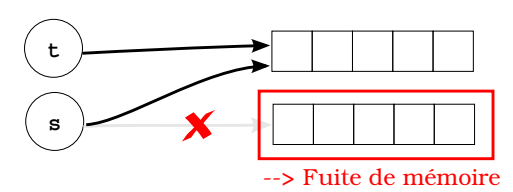

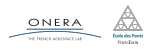

## Egalité de pointeurs

L'égalité de pointeurs est autorisée.

#### Attention

- ▶ Il y a des risques de fuite de mémoire
- Deux pointeurs égaux renvoient au même espace mémoire
- ▶ Il n'y a pas création d'un nouveau tableau

```
double* t,s;
int n=5;
 t = new double[n];
s = t;
delete[] t;
delete[] s;
           --> double délétion
```
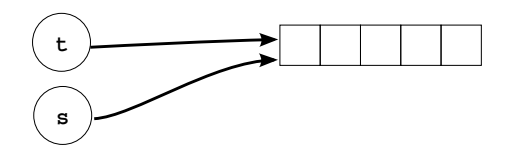

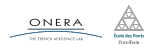

## Egalité de pointeurs

L'égalité de pointeurs est autorisée.

#### Attention

- ▶ Il y a des risques de fuite de mémoire
- Deux pointeurs égaux renvoient au même espace mémoire
- ▶ Il n'y a pas création d'un nouveau tableau

```
double* t,s;
int n=5;
 t = new double[n];
s = t;
delete[] t; // ou delete[] s
          --> OK
```
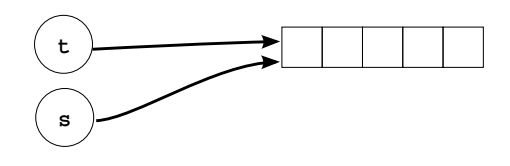

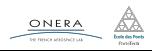

Il est possible d'utiliser des tableaux dynamiques dans les structures.

#### Attention

Surtout pas de tableaux statiques.

```
struct Vect{
    int taille; // la taille
    double* t; // le tableau, ne pas allouer
               // dans la declaration de la structure
};
```
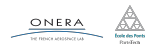

## break

L'instruction **break** permet de sortir d'une boucle.

```
for(int i=0; i<n; i++){
    bool b = f(i):
    if(!b) break; // sort de la boucle si b est faux
}
```
L'instruction **continue** permet de passer à l'itération suivante dans une boucle (sans exécuter ce qui se trouve après le continue).

```
int i=1;
while(i< 1000){
    i++;
    if(i2 = 1)continue;
    cout << i << " est pair" << endl;
}
```
<span id="page-32-0"></span>[Programmation orientée objet](#page-32-0)

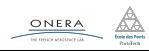

Jusqu'à présent :

- $\blacktriangleright$  Factoriser du code : fonctions, fichiers
- Regrouper des données cohérentes : tableaux, strutures

Les fonctions sont des opérations qui transforment des valeurs.

## Les objets

## OBJET = STRUCTURE + MÉTHODES (fonctions)

Idée : les objets ont des fonctionnalités.

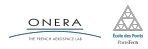

## Les objets

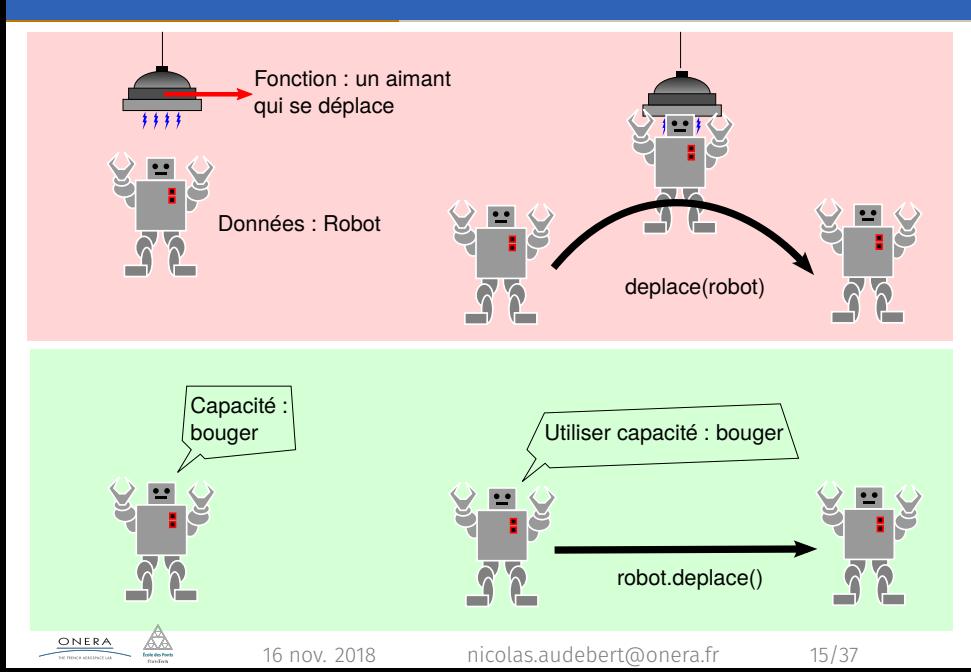

## Les objets

### Attention

Il ne faut pas voir des objets partout :

- ▶ Les données et les fonctions ne sont pas toujours liées.
- ▶ Il faut bien penser à l'organisation des données.
- ▶ Les fonctions sont souvent plus adaptées lorsqu'elles concernent plusieurs objets.

```
Obj1 a;
Obj2 b;
int i = f(a,b) // fonction f sur a et b
Obj1 a;
Obj2 b;
int i = a.f(b); // méthode f de a appliquée a b
                // ou b.f(a) ?
```
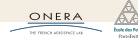

```
// Structure + fonctions
struct Obj1{
    int x;
};
int f(0bj1 \&x);int g(0bj1 \& x, int y);...
Obj1 a;
cout \langle f(a) \rangle \langle f(a) \rangleint i = g(a, 10);
                                                  // Objet
                                                  struct Obj1{
                                                       int x;
                                                       int f();
                                                       int g(int v);
                                                  };
                                                   ...
                                                  Obj1 a;
                                                  cout \langle a.f() \langle endl;
                                                  int i = a.g(10);
```
On met simplement les déclarations dans la structure. On ne met plus en argument l'objet en question.

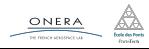

## Exemple d'objet

Dans la définition de la struture précédente, on déclare les méthodes, on ne les définit pas. Pour définir les méthodes, on utilise les ::

```
// OBJET
struct Obj1{
    int x;
    int f();
    int g(int y);
};
// SOURCE Obj1.cpp
int Obj1::f(){
     ...
}
int Obj1::g(int y){
     ...
}
                                           int main(){
                                                Obj1 a;
                                                // initialisation
                                                Obj1 b = {5};
                                                a \cdot x = 2:
                                                cout << a.f() << end;
                                                cout \langle b.g(a.f()) \langle endl;
                                                ...
                                           }
```
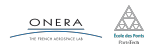

### Fichiers d'en-tête (.h)

Ils reçoivent les déclarations des structures.

```
Ex: struct Obj1\{... \}; dans obj1.h
```
Fichiers sources (.cpp)

On y place les déclarations des méthodes.

Ex: int  $Obj1::f()$  {...} dans obj1.cpp

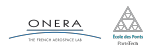

<span id="page-39-0"></span>

[Espaces de noms et visibilité](#page-39-0)

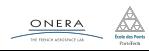

### Namespace

Les espaces de nom (namespace) définissent un conteneur pour les fonctions ou des objets.

Nous en avons déjà recontré deux : std et Imagine.

Pour se placer à l'intérieur du namespace on utilise using

namespace xxx; De l'extérieur on utilise : :

```
// De l'intérieur du namespace
#include <iostream>
using namespace std;
#include <Imagine/Graphics.h>
using namespace Imagine;
...
cout << i << endl;
click();
...
                                       // De l'extérieur du namespace
                                       #include <iostream>
                                       #include <Imagine/Graphics.h>
                                       ...
                                       std::cout << i << std::endl;
                                       Imagine::click();
                                       ...
```
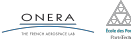

## Et pour les objets ?

C'est le même principe : lorsqu'on est dans l'objet, on a accès à ses champs et à ses méthodes.

```
struct Obj1{
  int x;
  void double_x();
  int renvoie_4x();
};
int main(){
  // En dehors de l'objet, on
  // utilise . pour accéder
  // aux champs et méthodes
  Obj1 a;
  a.x = 3;cout \lt\lt a.renvoie 4x() \lt\lt endl;
}
```

```
void Obj1::double_x(){
 // À l'intérieur du namespace
  // Obj1, on peut modifier ses
  ,→ champs
  x = 2 \times x;
}
int Obj1::renvoie 4x(){
  // À l'intérieur du namesapce
  // Obj1, on peut utiliser ses
  ,→ méthodes
  double x();
  return x;
}
```
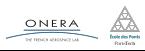

- <span id="page-42-0"></span>
- 
- [Exemple d'objet : implémentation de matrices](#page-42-0)
- 

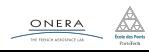

## Création d'un objet Matrice

```
// Matrice.h
struct Matrice{
    // Champs
    int m, n;
    double* t;
    // Méthodes
    void cree(int m_, int n_);
    void detruit();
    void get(int i, int j);
    void set(int i, int j,
     ,→ double x);
    void affiche();
};
Matrice operator*(Matrice A,
```

```
,→ Matrice B);
```

```
// Matrice.cpp
void Matrice::cree(int m_, int n_){
    m = m; n = n;t = new double[m_*n_];}
void Matrice::detruit()
\{ delete[] t; \}double Matrice::get(int i, int j)
\{ return t[i+j*m]; \}void Matrice::set(int i,int j,double
,→ x){
    t[i+j*m] = x;}
void Matrice::affiche(){
    for(int i=0; i<m; i++){
        for(int j=0; j(n; j++)cout \langle get(i,j) \langle " ";
        cout << endl;
    }
}
```
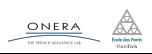

## Création d'un objet Matrice

```
// Matrice.h
struct Matrice{
    // Champs
    int m, n;
    double* t;
    // Méthodes
    void cree(int m_, int n_);
    void detruit();
    void get(int i, int j);
    void set(int i, int j,
     ,→ double x);
    void affiche();
};
Matrice operator*(Matrice A,
,→ Matrice B);
                                   }
```

```
Matrice operator*(Matrice A, Matrice
,→ B){
    assert(A.n == B.m);Matrice C;
    C.cree(A.m, B.n);
    for(int i=0; i<A.m; i++){
        for(int j=0; j < B.n; j++){
          double d=0:
          for(int k=0; k < A.n; k++){
            d+=,→ A.get(i,k)*B.get(k,j);
          }
          C.set(i,j,d);}
    }
    return C;
```
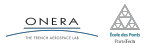

## Création d'un objet Matrice

```
// Matrice.h
struct Matrice{
   // Champs
    int m, n;
    double* t;
    // Méthodes
    void cree(int m_, int n_);
    void detruit();
    void get(int i, int j);
    void set(int i, int j,
    ,→ double x);
    void affiche();
};
```

```
Matrice operator*(Matrice A,
,→ Matrice B);
```

```
int main(){
    Matrice M1;
    M1.cree(2,3);
    for(int i=0; i<2; i++)
        for(int j=0; j<3; j++)
            M1.set(i,j,i+j);M1.affiche();
    Matrice M2;
    M2.cree(3,5);
    for(int i=0; i < 3; i++)for(int j=0; j<5; j++)M1.set(i,j,i+j);M2.affiche();
    Matrice M3 = M1 * M2;
    M3.affiche();
    M1.detruit();
    M2.detruit();
    M3.detruit();
```
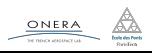

}

Il est possible de mettre les opérateurs dans les objets. Par convention l'opérateur méthode d'un objet A de type Obj1 :

## operatorOp(Obj2 B)

définit l'opération A Op B (dans cet ordre)

#### Attention

Pour définir B Op A, il faut définir l'opérateur dans l'objet de type Obj2.

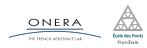

#### // Matrice.h struct Matrice{

...

```
// Opérateurs
 Matrice operator+(Matrice
  ,→ B);
 Matrice operator*(double
  ,→ l);
};
```

```
// l * A se définit
// à l'extérieur
Matrice operator*(double l,
,→ Matrice A);
```

```
Matrice Matrice::operator+(Matrice B){
  Matrice C;
  C.cree(m,n);
  for(int i=0; i<m; i++)
    for(int j=0; j<n; j++)C.set(i,j,get(i,j) + B.get(i,j));return C;
}
Matrice Matrice:: operator*(double l){
  Matrice C;
  C.cree(m,n);
  for(int i=0; i<m; i++)
    for(int j=0; j(n; j++)C.set(i,j,l*get(i,j));return C;
}
Matrice operator*(double l, Matrice A){
```
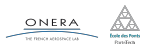

return A\*l;

}

## Interface

```
int main(){
    Matrice M1;
    M1.cree(2,3);
    for(int i=0; i<2; i++)
        for(int j=0; j<3; j++)M1.set(i,j,i+j);M1.affiche();
    Matrice M2;
    M2.cree(3,5);
    for(int i=0; i<3; i++)
        for(int j=0; j<5; j++)M1.set(i,j,i*j);M2.affiche();
    Matrice M3 = M1 * M2;
    M3.affiche();
    M1.detruit();
    M2.detruit();
    M3.detruit();
```
Si on regarde attentivement, le développeur n'a plus qu'à utiliser les méthodes :

```
struct Matrice{
    void cree(int m1, int n1);
    void detruit();
    double get(int i,int j);
    void set(int i,int j,double
    ,→ x);
    void affiche();
};
```
## C'est l'interface de l'objet Matrice.

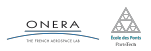

}

### Facilité d'utilisation

L'utilisateur n'a besoin de connaître que l'interface pour utiliser l'objet Matrice. Les interfaces permettent de séparer l'utilisation de l'objet de sa conception.

#### Abstraction

Une fois l'interface créée, le concepteur peut modifier l'organisation interne de l'objet (par exemple, changer les champs sans modification apparente pour l'utilisateur).

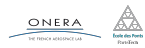

- <span id="page-50-0"></span>
- 
- 
- [Classes et protection des champs](#page-50-0)

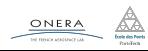

## Constat

Rien n'empêche le développeur de manipuler directement les champs des objets que nous avons créé, y compris pour faire des opérations incohérentes.

```
Matrice A;
A.cree(5,7);
A.t[10] = 1000:
A.m = 50; // il va y avoir des problèmes
```
En outre, si le concepteur de l'objet Matrice change le champ t en un champ tab, le programme de l'utilisateur ne fonctionne plus.

#### Protection

*−→* Il faut empêcher l'utilisateur d'accéder à l'organisation interne de l'objet en utilisant un mécanisme de protection.

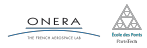

## Propriétés privées

Nous allons rendre privées certaines propriétés (méthodes ou champs) de l'objet. Elles ne seront alors plus accessibles de l'extérieur, seulement de l'intérieur de l'objet.

#### Mécanisme

- ▶ On remplace struct par class,
- ▶ On utilise les mots clés private: et public: pour définir les zones privées et publiques.
- ▶ Par défaut, toute propriété d'une classe est privée.

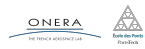

## Classes

```
// matrice.h
class Matrice{
 // prive par defaut
  int m,n;
```
public: //public a partir d'ici

```
//methodes
void cree(int m1,int n1);
void detruit();
double get(int i,int j);
void set(int i,int j,double
,→ x);
void affiche();
```

```
private: //prive a partir d'ici
    double* t;
```
Cela ne change rien aux définition des méthodes.

L'utilisateur n'a plus accès aux champs m, n et t.

Il est possible de mettre des méthodes dans les zones privées.

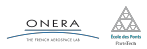

};

## En C++, une structure est une classe dont toutes les propriétés sont publiques.

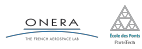

## Définition

Les accesseurs sont des méthodes publiques permettant de lire ou d'écrire dans les champs privés d'un objet.

```
double get(int i, int j);
void set(int i, int j, double x);
```
Maintenant que m et n sont aussi privés il faut aussi définir des accesseurs en lecture pour ces champs (pas en écriture).

```
int get m();
int get n();
```
et les placer dans la partie publique de la classe Matrice.

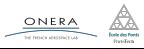

## Résumé

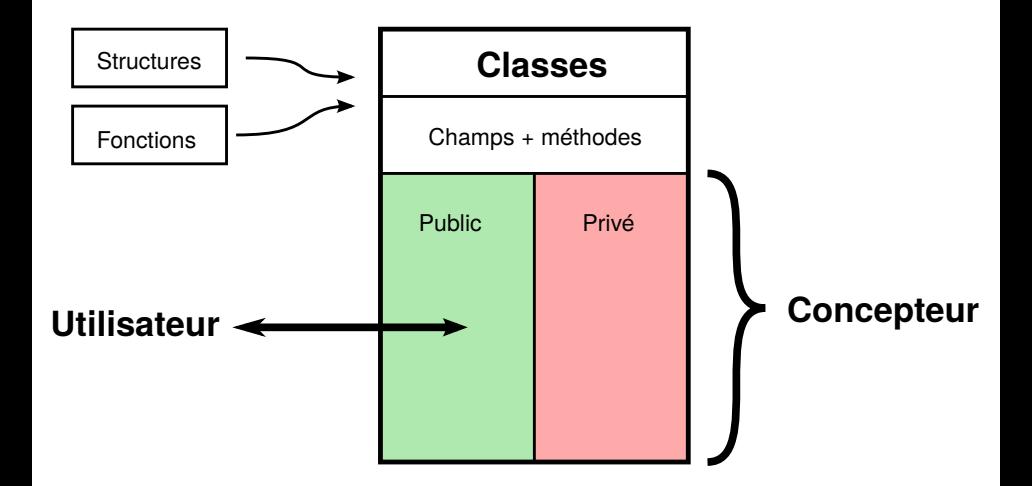

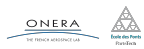

- <span id="page-57-0"></span>
- 
- 
- 

#### [TP](#page-57-0)

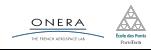

#### Fractales

Dessiner des motifs fractales célèbres.

- ▶ Objets
- ▶ Fonctions récursives

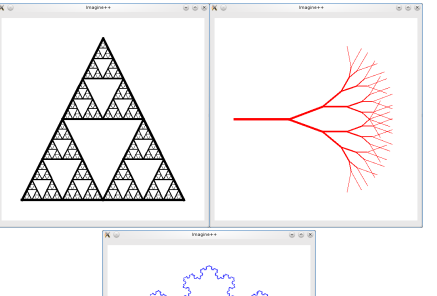

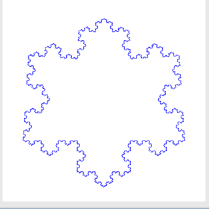

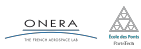